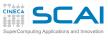

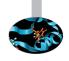

# Scientific and Technical Computing in C

Stefano Tagliaventi Luca Ferraro

CINECA Roma - SCAI Department

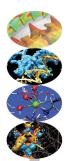

Roma, 11-13 November 2015

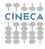

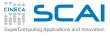

## Outline

Pointer Basics And Arrays void

## Strings Chars

Strings Manipulations Command Line

#### I/O Files

Text Binary

#### Memory Allocation

Allocation Data Structures

- 1 Pointer Types
  Pointers Basics
  Pointers and Arrays
  Generic Pointers
- Characters and Strings
- Input and Output
- 4 Managing Memory
- **5** Conclusions

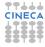

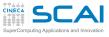

# You May Need More

#### **Pointers**

And Arrays void

## Strings

Strings Manipulations

## Command Line

Files Text Binary

# Memory

Allocation Data Structures

- You may find yourself in need to return more than one result from a function
- And you may find yourself in need to pass a big struct to a function, without paying the price of copying its value
- And, believe it or not, in some part of your program you may find yourself in need to access a variable whose name is not known
- And to represent things as multiblock, unstructured grids, or building structures, or complex molecules, you may find yourself in need to access variables that don't even have a name
- In all these cases, you have to use memory addresses

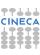

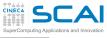

# Memory? Addresses?

# Pointers Basics And Arrays

Strings

## Chars

Manipulations Command Line

## Command

I/O Files Text

# Binary Memory

Allocation Data Structure

- You can think of memory as a huge array of units of storage (usually 8 bits bytes)
  - The index in this array is termed address
- But how many bytes are needed to store a value?
  - It depends on value type and platform
- And it's even worse...
  - Not all locations are good for any value (at least performancewise)
  - Not all locations can be read/written
  - What are the starting and ending address?
  - The amount of memory seen by your program could vary during execution
    - You could have 'holes' in this ideal array
    - Or this ideal array could be made of separate, independent segments

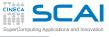

# **Enter C Pointers**

#### **Pointers**

And Arrays void

## Strings

Strings Manipulation

Command Line

I/O

Binary

#### Memory Allocation

Data Structure

- Dealing directly with memory addresses is cumbersome
  - Easily makes the program non portable
  - Makes the program difficult to manage and confusing
  - Exhibits low level details you don't really want to care about
- How to avoid it?
- Named variables leave the whole issue to the compiler
  - You use the name and don't care about address
- C pointers let you manipulate addresses in a transparent and consistent way
  - They contain memory addresses
  - Allow you to manipulate addresses disregarding their actual values
  - Associate a C type to the memory location they point to
  - And give you a way to read or write this memory location, much like a named variable

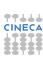

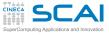

## Pointers Basics

#### **Pointers**

And Arrays

## Strings

Text Binary

## Memory

- int i, \*p;
  - declares an int variable i
  - and a 'pointer to int' variable p
  - in the latter, you can store the address of a memory location suitable to store an int type value
- p = &i;
  - &i evaluates to the address of variable i
  - p gets a valid address in
  - Got something familiar? Do you remember scanf()?
- \*p = 10;
  - Expression \*p is an Ivalue of type int
  - You can performe assignment to it
  - You can use it in expressions to access the stored value
  - \* has same precedence and associativity of unary -

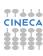

# Pointer vs. Pointee

#### **Pointers**

And Arrays void

### Strings Chars

Strings Manipulations

Command Line

# I/O

Files Text Binary

#### Memory Allocation

Data Structures

int 
$$a = 5$$
;

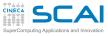

# **Avoiding Costly Copies**

#### **Pointers**

And Arrays

#### Strings Chars

Strings Manipulations Command Line

Files Text Binary

#### Memory Allocation

Data Structures

- struct vect3D { double x, y, z; }; // REMINDER: I have to make vcross() more efficient! DONE!! struct vect3d vcross(const struct vect3D \*u, const struct vect3D \*v) { struct vect3D c: c.x = u->y\*v->z - u->z\*v->y;c.v = u->z\*v->x - u->x\*v->z;c.z = u->x\*v->y - u->y\*v->x;return c:
- Copying 6 doubles for very little work
- Let's put pointers to good use
- u->v is a convenient shorthand for (\*u).y
- But now we have the address of the arguments and could make a mistake and change their contents
- Let's make the pointees const

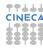

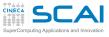

# Did we say "valid"?

#### **Pointers**

And Arrays

#### Strings

Strings Manipulation

Manipulations
Command Line

## 1/0

Files Text

## Memory

Allocation Data Structure

- A valid pointer value is an address that:
  - is in the process memory space
  - points to something which exists
  - and whose type matches
- Invalid pointers
  - uninitialized pointers (point to the wrong place, at best)
  - the address of a variable that does not exist anymore
  - the address of one type put in pointer to another type (unless you REALLY know what you are doing)
  - a null pointer, i.e. a 0 address
- Dereferencing (with \*) a null pointer forces runtime error
- Good practice:
  - Always initialize pointers
  - If you don't know yet the right address, use NULL from stddef.h
    - o may also be used, but less readable

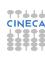

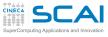

};

## A Naive Mistake

#### **Pointers**

And Arrays

#### Strings Chars

Manipulations Command Line

Text Binary

## Memory

Data Structures

#### Finale

```
c.x = u->y*v->z - u->z*v->y;
c.v = u->z*v->x - u->x*v->z;
c.z = u->x*v->v - u->v*v->x;
return &c: // MADNESS!!
```

// REMINDER: I have to make vcross() more efficient! DONE!! Trying to do better...

struct vect3d \*vcross(const struct vect3D \*u, const struct vect3D \*v) {

- Sparing another copy it's tempting...
- But it's very naive!

struct vect3D {

double x, y, z;

struct vect3D c:

- c is an automatic variable, and it's gone when the pointer is used
- And probably the memory locations have been already reused and overwritten!

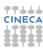

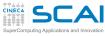

# Returning More Than One Result

#### **Pointers**

And Arrays

## Strings

Chars Strings Manipulations Command Line

Files Text

## Binary Memory

Allocation Data Structures

```
#include <math.h>
struct vect3D {
  double x, y, z;
struct vect3d versor norm(const struct vect3D *u. double *norm) {
  struct vect3D c = \{0.0, 0.0, 0.0\};
  double n. invn:
  n = u -> x * u -> x + u -> y * u -> y + u -> z * u -> z;
  if (n == 0.0) {
    *norm = 0.0:
    return c:
  n = sart(n):
  *norm = n:
  invn = 1.0/n:
  c.x = u->x*invn:
  c.y = u->y*invn;
  c.z = u->z*invn;
  return c:
```

- We have to return two results
- Of very different types and meanings
- Assembling them in a bigger struct makes little sense

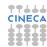

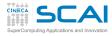

# Pointers and Arrays

#### **Pointers**

Raeire

void

### Strings

Chars Strings Manipulations

Command Line

#### Files Text Binary

Memory

#### Allocation Data Structures

- double \*p[10]
  - it's an array of 10 pointers to double
- and double \*p[10][3]
  - it's an array of 10 arrays, each of 3 pointers to double
- While double (\*p) [10]
  - it's a pointer to array of 10 doubles
- and double (\*p)[10][3]
  - it's a pointer to an array of 10 arrays, each of 3 doubles
- Confusing? It's logical: operator [] has higher precedence than \*
- But easily becomes nasty!
  - What's double (\*p[10])[3]?
  - And double (\*(\*p[10])[3][5])[8][2]?
- Best practice: use cdec1 tool to familiarize and decrypt

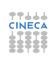

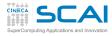

# Pointers Arithmetic

#### Pointers

Basics

void

#### Strings

Chars Strings

Manipulations Command Line

## I/O

Files Text Binary

## Memory

Data Structures

Finale

Useful to poke around in arrays

• p + 7

will give you an address

that is 7\*sizeof(\*p) after the one in p

You can also use -, +=, -=, ++, and --

• p1 - p2

if of the same pointer type, will give you an integer value

 $\bullet \ \, \mathsf{more} \; \mathsf{precisely}, \, \mathsf{of} \; \mathtt{ptrdiff\_t} \; \mathsf{type} \; (\mathsf{from} \; \mathtt{stddef.h})$ 

the displacement from p2 to p1 in units of sizeof(\*p1)

Pointer comparison

== (equal), !=, >, <, >=, <= can be used on pointers of the same type

Pointer casting

Pointer values can be cast to pointers of different type

Do it VERY carefully, it's easy to do the wrong thing

 Pointers may also be cast to some integer type, but it's highly non portable, don't do it

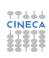

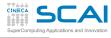

# Pointers and Array Equivalence

#### Pointers

Basics

void

#### Strings

Chars Strings

Manipulations Command Line

I/O Files

Memory Memory

Allocation Data Structures

- \*(p+7) can be shortened to p[7]
- Aha!
- Can a pointer be used as an array?
  - true
- I see... so is the array name a pointer?
  - true, but it's constant, you can't change it
- But if I have int a[N], and int \*p, may I assign p=a?
  - true, you can
- Then, what's the difference between an array variable and a pointer variable declarations?
  - An array declaration allocates memory for data
  - A pointer declaration allocates memory for a data address only
- And between array and pointer function parameters?
  - · Irrelevant, an array argument passes a pointer
  - You are now ready to understand good old C tricks

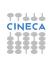

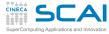

# Skeptical? Try to Believe

#### Pointers

Basics And Ar

void

#### Strings Chars

Strings Manipulations Command Line

## I/O

Files Text Binary

## Memory

Allocation Data Structures

```
#include <stdio.h>
double a[] = \{1.0, 2.0, 3.0, 4.0, 5.0\};
int main() {
  double *p:
  p = a; // variable p now stores the address of array a
  printf("%lf\n", a[2]); // will print 3.0
  printf("%lf\n", *(p+2)); // will print 3.0
  p[2] = 7.0; // reassigns a[2]
  printf("%lf\n", p[2]); // will print 7.0
  printf("%lf\n", a[2]); // ditto, it's the same location
  return 0:
```

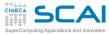

# Array Names and Pointers

#### Pointers

Basics

void

## Strings

Chars Strings Manipulation

Manipulations Command Line

## I/O

Files Text Binary

#### Memory

Allocation Data Structures

int b[5][2];

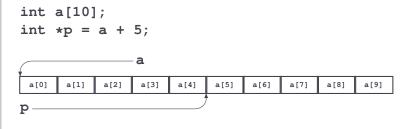

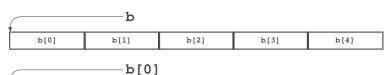

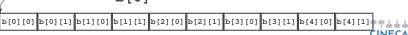

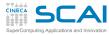

# Averaging, with Pointers

#### Pointers Basics

And Ar

## Strings

Chars Strings Manipulations

Manipulations Command Line

I/O Files

#### Text Binary **Memory**

Allocation Data Structures

Finale

```
    This one should be quite obvious
```

- Perfectly equivalent to using const double a[]
- You'll often encounter something like this, particularly in libraries

```
double avg(int n, const double *a) { /* which one is const? */
  int i;
  double sum = 0.0;

for (i=0; i<n; ++i)
    sum += a[i];

return sum/n;
}</pre>
```

const int \*p is a pointer to const, int \*(const p) is a const pointer

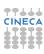

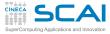

# Calling avg ()

## **Pointers**

void

#### Strings Chars

Strings Manipulations

Command Line

Files

#### Text Binary

Memory Allocation Data Structures

Finale

```
    New or old style, array or pointer, simply pass array

  dimension and name
```

 And part of arrays could be managed too, independently of how it is written

```
double mydata[N];
double mydata avg;
double firsthalf avg, secondhalf avg;
// read or compute N doubles into mydata[]
mydata avg = avg(N, mydata);
firsthalf avg = avg(N/2, mydata);
secondhalf avg = avg(N - N/2, mvdata + N/2);
```

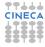

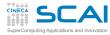

# Averaging Arrays, with Pointers

#### Pointers Basics

And A

## Strings

Chars Strings

Manipulations Command Line

I/O Files

Text Binary

#### Memory Allocation

Allocation Data Structures

Finale

- Let's generalize to sets of m numbers
- And make it generic, as usual
- Now you are ready for the traditional solution
- And for an application of pointer casting

void avg(int n, int m, const double (\*a)[], double \*b) {

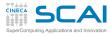

# Calling Generic avg()

#### Pointers Basics

void

## Strings

Chars Strings Manipulation

Manipulations Command Line

I/O Files

Binary

#### Memory Allocation

Data Structures

- New or old style, arrays or pointers, simply pass array dimension and name
- Using casts for arrays of doubles
- If avg() is written using VLAs, pedantic compilers may give a warning on function call, even if it's correct: they are wrong, check with Standard document or good book

```
double mvdata1[N][12]:
double mydata1 avg[12]:
double mydata2[N][7];
double mydata2_avg[7];
double mydata3[N][1];
double mydata3 avg[1];
double mydata4[N];
double mvdata4 avg:
// read or compute N 12-uples of doubles into mydata1[]
// read or compute N 7-uples of doubles into mydata2[]
// read or compute N 1-uples of doubles into mydata3[]
// read or compute N doubles into mydata4[]
avg(N, 12, mydata1, mydata1_avg);
avg(N, 7, mydata2, mydata2 avg);
avg(N, 1, mydata3, mydata3 avg);
avg(N, 1, (double [N][1])mydata4, &mydata4_avg);
```

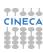

# Averaging Arrays, Another Classic Flavor

## Pointers

And A void

Strings

Chars Strings Manipulations Command Line

I/O Files Text

Memory Memory

Allocation Data Structures

- Again averages sets of m numbers
- For arbitrary m
- This idiom arose when compilers were not good at optimization

```
void avg(int n, int m, const double (*a)[], double *b) {
  int i, j;
  const double *p = (const double *)a;
  for (j=0; j<m; ++j)
    b[i] = 0;
  for (i=0; i<n; ++i)
    for (j=0; j<m; ++j) {
      b[j] += *p; /* array elements 'walked by' */
                    /* in the same sequence */
      ++p;
  for (j=0; j<m; ++j)
    b[i] /= n:
```

# Matrix Algebra, the Old Way

77444

#### Pointers

And A

void

#### Strings Chars

Strings Manipulations

Command Line

I/O Files Text Binary

Memory

Allocation Data Structures

Finale

 Let's write a function to compute the trace of a matrix of doubles

- And make it generic in the matrix size
- And use a traditional way
- Again, you'll often encounter something like this, particularly in libraries

```
double tr(int n, const double (*a)[]) {
  int i;
  double sum = 0.0;
  const double *p = *a; /* works like casting here, why? */
  for (i=0; i<n; ++i)
    sum += p[i*n + i];
  return sum;
}</pre>
```

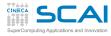

# Matrix Algebra, Another Old Way

## Pointers

void

#### Strings

Chars Strings Manipulations

Manipulations Command Line

#### Files Text Binary

Memory

Allocation Data Structures

- Let's write a function to compute the trace of a matrix of doubles
- And make it generic in the matrix size
- And use another traditional way, from times when compilers didn't optimize well

```
double tr(int n, const double (*a)[]) {
  int i;
  double sum = 0.0;
  const double *p = *a;

for (i=0; i<n; ++i) {
    sum += *p;
    p += n + 1;  /* next element on diagonal */
}

return sum;
}</pre>
```

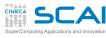

# Matrix Algebra, yet Another Classic Flavor

## Pointers

void

## Strings

Chars Strings

Manipulations Command Line

I/O

#### Files Text Binary

#### Memory Allocation Data Structures

```
    Bottom line, we are working on doubles
```

- Call it like tr (8, (double \*) mp)
- Or call it like tr (8, mp[0])
- Widely used in numerical libraries, but write new code using VLAs

```
double tr(int n, const double *a) {
  int i;
  double sum = 0.0;

for (i=0; i<n; ++i) {
    sum += *a;
    a += n + 1; /* next element on diagonal */
  }

return sum;
}</pre>
```

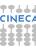

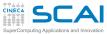

# Matrix Algebra, a Bad Way

#### Pointers Basics And Arrays

#### Strings Chars

Strings

Manipulations Command Line

I/O

Files Text Binary

Memory
Allocation
Data Structures

- A way of getting rid of all complexity
- It's the "third" use of type void
- Sometimes you'll find sloppy code like this
- But not a good idea in this case, it's dangerous

```
double tr(int n, const void *a) {
  int i;
  double sum = 0.0;
  double *p = a;

for (i=0; i<n; ++i) {
    sum += *p;
    p += n + 1; /* next element on diagonal */
  }

return sum;
}</pre>
```

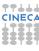

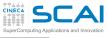

## void and Pointers

## **Pointers** And Arrays

#### Strings Chars

Manipulations

Command Line

Files Text

## Binary Memory

Data Structures

- void \*p; declares a generic pointer
- I.e. a pointer pointing to unknown type
- If type is unknown, size is unknown
- So no arithmetic is possible, only assignment and comparisons
- The value of any pointer can be converted to a generic one
- A generic pointer can be converted to any pointer type
- So, what's the danger with tr()?
  - tr() assumes something pointing to doubles
  - With void \*, pointers at any type will do
  - A pedantic compiler would warn you at any use of tr ()
  - And you'd get annoyed and switch off warnings
  - But generic pointers are essential to other purposes

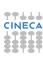

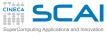

# qsort()

Pointers
Basics
And Arrays

## Strings

Strings Manipulations

Command Line

I/O Files

Binary Memory

Allocation Data Structures

**Finale** 

• Declaration (from **stdlib.h**):

```
void qsort(
  void *base,
  size_t count,
  size_t size,
  int (*compare)(const void *el1, const void *el2));
```

- Sorts an array of count elements of unknown type, starting at base
- Each element has size size
- What's compare?
  - qsort () doesn't know elements type
  - And has no clue at how to compare them
  - compare is a pointer to a function that knows more
- Yes, a function has an address and function name evaluates to it

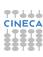

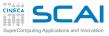

# Sorting with qsort ()

#### Pointers Basics And Arrays

Strings Chars

Strings Manipulations

Command Line

I/O Files

Binary

#### Memory Allocation

Data Structures

Finale

Define a comparison function like:

```
int comparedoubles(const double *a, const double *b) {
  if (*a == *b)
    return 0;

if (*a > *b)
    return 1;

return -1;
}
```

- Can you see how it matches the compare parameter?
- Then, if g is an array of 10000 doubles, you can sort it in ascending order like this:

```
qsort(g, 10000, sizeof(double), comparedoubles);
```

- Want it sorted in descending order?
  - Substitute < to >
- Have an array sorted in ascending order?
  - You can use bsearch () to find an element

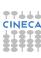

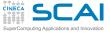

# Scientific and Technical Computing in C

# Stefano Tagliaventi Luca Ferraro

CINECA Roma - SCAI Department

Roma, 11-13 November 2015

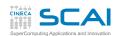

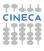

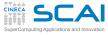

## Outline

## Pointers

Basics And Arrays void

String

Chars Strings Manipulations Command Line

I/O Files Text

Memory
Allocation

Data Structures

Finale

# 1 Pointer Types

- Characters and Strings
   Characters
   Strings
   String Manipulation Functions
   Parsing the Command Line
- 3 Input and Output
- 4 Managing Memory
- **5** Conclusions

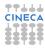

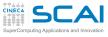

## Characters

# Pointers Basics And Arrays

And Arrays void

## Strings

Strings Manipulations

Command Line

#### Files Text Binary

#### Memory Allocation

Data Structures

In C, characters have type char

I.e. an integer type holding the numeric character code

But it's implementation defined if char is signed or not

Encoding may depend on implementation and OS

 In most implementations, characters numbered 0 to 127 match the standard ASCII character set

Literal character constants are specified like this: 'C'

- '\n' is new line
- '\t' is tab
- '\r' is carriage return
- '\\' is backslash \
- '\'' is '
- '\"' is "
- and '\0' is ASCII NUL, with code 0, quite important despite of its value

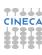

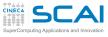

# #include <ctype.h>

Pointers Basics And Arrays

Strings

Strings Manipulations

Manipulations Command Line

I/O Files

Files Text Binary

Memory
Allocation
Data Structures

| Function           | Returns                                     |
|--------------------|---------------------------------------------|
| int isalpha(int c) | true if alphabetic character                |
| int isdigit(int c) | true if a digit character                   |
| int isalnum(int c) | isalpha(c)    isdigit(c)                    |
| int isprint(int c) | true if printable character (including ' ') |
| int iscntrl(int c) | !isprint(c)                                 |
| int islower(int c) | true if lowercase alphabetic character      |
| int isupper(int c) | true if uppercase alphabetic character      |
| int isspace(int c) | true if ' ', '\t', '\n',                    |
| int tolower(int c) | converts uppercase ones to lowercase        |
|                    | others unchanged                            |
| int toupper(int c) | converts lowercase ones to uppercase        |
|                    | others unchanged                            |

- Do you remember? char types are converted to int in all arithmetic expressions
- Do not play with character codes, use these functions, they make the code portable

# Strings

#### Pointers Basics

And Arrays void

#### Strings Chars Strings

Manipulations

## Command Line

I/O

#### Text Binary

#### Memory Allocation

Data Structures

- Strings are not first-class citizens in C
- Simply arrays of chars
- The string must be terminated by a '\0' character
- Commonly referred to as null terminated strings
- This has annoying consequences
  - String lengths must be computed by scanning
  - No way for bounds checking
  - And a source of program weaknesses
- String constants are specified like this:
  - "A null terminated string"
- A terminating '\0' is automatically appended
- You already met them using printf()
- Use a \ at end of lines to write multiline string constants

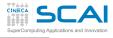

# The Biggest Mistake

```
Pointers
Basics
```

And Arrays

#### Strings Chars

Manipulations Command Line

Command Li

#### I/O Files

Files Text Binary

## Memory

Allocation Data Structures

```
Finale
```

```
char decdigits[10];
//...
strcpy(decdigits, "0123456789");
```

- The string is 10 characters long
- But it has a terminating '\0'
- So its internal representation is 11 characters long

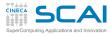

# Fixing the Biggest Mistake

#### Pointers Basics

And Arrays void

#### Strings Chars Strings

Manipulations Command Line

## Command Li

I/O Files

# Binary Memory

Allocation Data Structures

#### **Finale**

char decdigits[] = "0123456789";

- An 11 characters array will be automatically allocated
- (Yes, you could do this for any array)
- But this only fixes the problem on initialization
- Not when you build string dynamically or do simple minded I/O
- Ever heard of 'buffer overflows'?

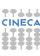

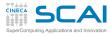

# Simple Computational Linguistics

#### Pointers Basics

And Arrays void

# Strings

Strings Manipulations

Command Line

#### Command L

I/O Files Text Binary

## Memory

Allocation Data Structures

```
// Frequencies of alphabetic characters in a text
#include <stdio.h>
#include <ctype.h>
#define LETTERS 26
#define CHUNK 256
unsigned counts[LETTERS]:
char s[CHUNK+1]:
int main() {
  int i:
  while (fqets(s, sizeof(s), stdin) != NULL ) {
    char *p = s;
    while (*p) {
      if (isalpha(*p))
        ++counts[toupper(*p) - 'A']:
      ++p;
  for(i=0; i<LETTERS; ++i)
    printf("%c\t%9u\n", i + 'A', counts[i]);
  return 0;
```

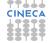

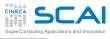

# Putting Characters and Strings to Work...

### **Pointers**

And Arrays

### Strings Chars

Manipulations Command Line

### Text Binary

Memory

### Data Structures

- We work on up to 256 characters at the time
  - But must accommodate for terminating '\0'
- fgets() is a robust I/O function
  - Reads from a file until end of line
  - Stores characters, including '\n', into s
  - But no more than sizeof(s)-1
  - Null terminates the string
  - And returns NULL on end of input, or failure
- Loop terminates when p points to terminating '\0'

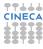

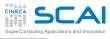

# ...Putting Characters and Strings to Work

#### Pointers Basics And Arrays

Strings Chars

Manipulations Command Line

Command Lir

Text Binary

#### Memory Allocation

Data Structures

- char is an integer type, we can do arithmetic on it
  - And alphabetic characters are coded in alphabetic order
- Remember: static variables are initialized to zero
- And some more I/O:
  - %c: emits a character from its code
  - %9u: prints a right-justified number in a field of width 9
  - %s is used for strings, as you'll see shortly
- Let's try it right now!
- Giving input from keyboard first, then from file...

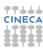

### charfreq.c

#### Pointers Basics

And Arrays void

#### Strings Chars

Manipulations

Command Line

#### I/O Files

Text

### Memory

Allocation Data Structures

```
// Frequencies of alphabetic characters in a text
#include <stdio.h>
#include <ctype.h>
#define LETTERS 26
#define CHUNK 256
unsigned counts[LETTERS]:
char s[CHUNK+1];
int main() {
 int i:
  while (fqets(s, sizeof(s), stdin) != NULL ) {
    char *p = s;
    while (*p) {
      if (isalpha(*p))
       ++counts[toupper(*p) - 'A']:
      ++p;
  for(i=0; i<LETTERS; ++i)
    printf("%c\t%9u\n", i + 'A', counts[i]);
  return 0;
```

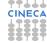

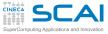

# #include <string.h>

#### Pointers Basics And Arrays

Strings

Chars Strings

Command Line

---

#### I/O

Files Text Binary

Binary

#### Memory Allocation

Data Structures

| Function                                 | Does                                                                |  |
|------------------------------------------|---------------------------------------------------------------------|--|
| size t strlen(const char *s)             | returns actual string length                                        |  |
| char *strncpy(char *d,                   | 3 · 3 · 3                                                           |  |
| const char *s,                           | copies ${f n}$ characters from ${f s}$ to ${f d}$ , returns ${f d}$ |  |
| size t n)                                |                                                                     |  |
| char *strncat(char *d,                   |                                                                     |  |
| const char *s,                           | appends n characters from s to d, returns d                         |  |
| size_t n)                                |                                                                     |  |
| int strcmp(const char *s1,               | lexicographic comparison of s1 and s2                               |  |
| const char *s2)                          |                                                                     |  |
| int strncmp(const char *s1,              |                                                                     |  |
| const char *s2,                          | lexicographic comparison of s1 and s2, up to n characters           |  |
| size_t n)                                |                                                                     |  |
| char *strchr(const char *s,              | returns pointer to first occurrence in s                            |  |
| int c)                                   | of character c, NULL if not found                                   |  |
| <pre>char *strrchr(const char *s,)</pre> | returns pointer to last occurrence in s                             |  |
| int c)                                   | of character c, NULL if not found                                   |  |
| <pre>char *strcspn(const char *s,</pre>  | returns pointer to first occurrence in s                            |  |
| const char *set)                         | of any character in set, NULL if not found                          |  |
| <pre>char *strspn(const char *s,</pre>   | returns pointer to first occurrence in s                            |  |
| const char *set)                         | of any character not in set, NULL if not found                      |  |
| <pre>char *strstr(const char *s,</pre>   | returns pointer to first occurrence in s                            |  |
| const char *sub)                         | of string sub, NULL if not found                                    |  |
| <pre>char *strtok(const char *s,</pre>   | allow to separate string s into tokens,                             |  |
| const char *set)                         | read documentation                                                  |  |

- Do you remember? char types are converted to int in many cases
- You'll also find in use strcpy() and strcat(): dangerous! avoid them
- Way too common mistake: forgetting about and writing code doing the same
- Don't reinvent the wheel, use library functions!

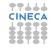

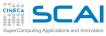

# More Friends from stdlib.h

#### Pointers Basics And Arrays

Strings Chars

Manipulation

Command Line

Files

Binary Memory

### Allocation

Data Structures

| Function                                                                              | Returns conversion of           |  |
|---------------------------------------------------------------------------------------|---------------------------------|--|
| 1 difction                                                                            | initial portion of s to         |  |
| strtof(const char *s, char **p)3                                                      | float <sup>1</sup>              |  |
| strtod(const char *s, char **p)                                                       | double <sup>1</sup>             |  |
| atof(const char *s)                                                                   | double                          |  |
| strtold(const char *s, char **p)3                                                     | long double <sup>1</sup>        |  |
| atoi(const char *s)                                                                   | int                             |  |
| strtol(const char *s, char **p, int base <sup>2</sup> )                               | long <sup>1</sup>               |  |
| atol(const char *s)                                                                   | long                            |  |
| strtoul(const char *s, char **p, int base <sup>2</sup> )                              | unsigned long <sup>1</sup>      |  |
| strtoll(const char *s, char **p, int base <sup>2</sup> ) <sup>3</sup>                 | long long <sup>1</sup>          |  |
| atoll(const char *s) <sup>3</sup>                                                     | long long                       |  |
| strtoull(const char *s, char **p, int base <sup>2</sup> ) <sup>3</sup>                | unsigned long long <sup>1</sup> |  |
| 1. If p is not null, sets it to point to first character after converted portion of s |                                 |  |

- The base used in string representation ranges from 2 to 36 (!).
  - 2. The **Dase** abod in string representation ranges from 2 to 60 (1).
  - 3. C99
- More practical than scanf() family in many cases
- strto...() form preferred
- Use **sprintf()** to convert the other way around
- Where char \*\*p appears, pass the address of a char pointer variable...

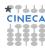

# Yes, Pointers can be Pointees!

#### **Pointers** Basics And Arrays

void

### Strings

Chars Strings

#### Command Line

I/O

Files Text

#### Binary Memory

Allocation Data Structures

Finale

### int \*\*p = NULL; int \*q = NULL; int a = 5;

p = &q;

\*p = &a;

\*\*p += 10;

0 0

address of q

0

address of a

address of a

5

5

a:

p: q:

a:

p:

q:

a:

p:

address of a address of a q:

5

a:

15

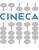

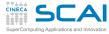

# Time for Improvement

#### **Pointers** And Arrays

Strings

Binary

Data Structures Finale

Memory

- Our program to compute characters frequencies in texts was appreciated and we got request for improvements
  - It's the price of success with software
- Some folks dislike uppercase output and want it lowercase
- Some folks disregard frequencies lower than some threshold
- Some more folks do not want zero frequencies to be output at all
  - Actually a restricted form of the previous request
- And some folks want the text to be read by a user specified file
- To accommodate their requests, let's refactor first

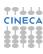

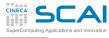

# Computational Linguistics Refactored

#### Pointers Basics

And Arrays

### Strings

Chars Strings Manipulations

#### I/O Files

Text Binary

### Memory

Data Structures

------

```
// Frequencies of alphabetic characters in a text
#include <stdio.h>
#include <ctvpe.h>
#include <stdlib h>
#define LETTERS 26
#define CHUNK 256
unsigned counts[LETTERS];
char s[CHUNK+1];
char *filename = NULL: // will point to filename command line argument, if any
                        // change to 'a' for lowercase output
char outcase = 'A':
int minoutcount = 0;
                        // minimum frequency suitable for output
void parsecmdln(int n, char *args[]) { /* add command line processing here */ }
int main(int argc, char *argv[]) {
  int i:
 parsecmdln(argc, argv);
  while (fgets(s, sizeof(s), stdin) != NULL ) {
    char c, *p = s;
    while ((c = *p++))
      if (isalpha(c))
        ++counts[toupper(c) - 'A']:
  for(i=0: i<LETTERS: ++i)
    if (counts[i] >= minoutcount)
      printf("%c\t%9u\n", i + outcase, counts[i]);
```

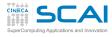

# argc and argv

#### **Pointers** And Arrays

Strings

### Chars

Manipulations

Text Binary

### Memory

Data Structures

- Up to now, we disregarded main () parameters
  - Which is legal
  - And writing int main (void) is legal too
- In its full glory, main (int argc, char \*argv[]) receives two arguments
  - An integer count, argc
  - And an array of argc pointers to string, argv
  - Names are not mandatory, just a solid tradition
- On most systems
  - argv [0] contains the name of program executable
  - argv[1] through argv[argc-1] contain the command line parameters specified at program invocation
- Form int main(int argc, char \*\*argv) is fully equivalent
- stdlib.h needed later to parse threshold

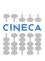

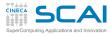

# charfreq.c Refactored

#### Pointers Basics

And Arrays

### Strings

Chars Strings Manipulations

#### I/C

Files Text Binary

#### Memory

Allocation Data Structures

#### **Finale**

------

```
// Frequencies of alphabetic characters in a text
#include <stdio.h>
#include <ctvpe.h>
#include <stdlib h>
#define LETTERS 26
#define CHUNK 256
unsigned counts[LETTERS];
char s[CHUNK+1];
char *filename = NULL: // will point to filename command line argument, if any
                       // change to 'a' for lowercase output
char outcase = 'A':
int minoutcount = 0;
                        // minimum frequency suitable for output
void parsecmdln(int n, char *args[]) { /* add command line processing here */ }
int main(int argc, char *argv[]) {
  int i:
 parsecmdln(argc, argv);
  while (fgets(s, sizeof(s), stdin) != NULL ) {
    char c, *p = s;
    while ((c = *p++))
      if (isalpha(c))
        ++counts[toupper(c) - 'A']:
  for(i=0: i<LETTERS: ++i)
    if (counts[i] >= minoutcount)
      printf("%c\t%9u\n", i + outcase, counts[i]);
```

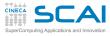

# **Our Options**

#### Pointers Basics And Arrays

#### Strings Chars

Strings Manipulations

I/O Files Text Binary

Memory
Allocation
Data Structures

- -1 will force lowercase output
- -t n will set a minimum threshold for output
- An optional filename will specify a file to read from
- Let's add before parsecmdln() a function to call in response to -h
- And an helper function to manage user mistakes

```
void printUsage(void) {
  printf("charfreq [options] [filename]\n");
  printf("filename input text (default: stdin)\n");
  printf("Options:\n");
  printf("-t n frequency threshold\n");
  printf("-l lowercase output\n");
  printf("-h this help\n");
}

void illegalopt(const char *o) {
    fprintf(stderr, "illegal option: %s\n", o);
    printUsage();
    exit(EXIT_FAILURE);
}
```

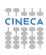

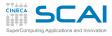

# Command Line Parsing

#### Pointers Basics

And Arrays

### Strings

Chars Strings Manipulations

#### I/C

Files Text Binary

#### Memory

Allocation Data Structures

```
void parsecmdln(int n, char *args[]) {
  int i = 0;
  while (++i < n) {
    char *p = NULL;
    long th:
    if (args[i][0] != '-') {
      filename = args[i];
                           // must be filename
      break:
                               // ignore anything following
    switch (args[i][1]) {
      case '1':
        outcase = 'a':
        break:
      case 't'.
        th = strtol(args[++i], &p, 10); // numeric argument follows
        if (p == args[i] || th < 0) {
          fprintf(stderr, "invalid or negative threshold\n");
          exit (EXIT FAILURE);
        minoutcount = th:
        break:
      case 'h':
        printUsage():
        exit(0);
        break;
      default:
        illegalopt(args[i]);
```

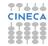

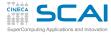

# Use of argc and argv

### Pointers

Basics And Arrays void

#### Strings

Chars Strings Manipulations

#### I/O

Files Text Binary

#### Memory

Allocation Data Structures

```
void print help and exit(){
        printf("Usage: ./shapp [-1|-t|-h]\n");
        exit(EXIT FAILURE);
int main(int argc, char *argv[]) {
        if(argc < 2 \mid | argv[1][0]!='-')
                print_help_and_exit();
        switch(argv[1][1])
                 case 't':
                         timestamp ordering():
                         break;
                 case 'r'.
                         reverse_order();
                         break:
                 case 'h':
                         print help and exit():
                 default:
                         print help and exit();
```

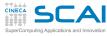

# More Alternatives with switch ()

# Pointers Basics And Arrays

Strings Chars

Strings Manipulations

Command L

Files Text

Binary Memory

Allocation Data Structures

```
    switch (integer-expression)
        case constant-expression:
        statements
        [ case constant-expression:
            statements]
        [ default:
            statements]
}
```

- Evaluates integer-expression
- 2 If value equals one *constant-expression*, execution jumps to the statement following it
- 3 Otherwise, if default: exists, execution jumps to statement following it
- Otherwise execution leaves switch() and proceeds to the following code

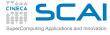

# A switch () 'Feature'

### **Pointers**

And Arrays

#### Strings Chars

Manipulations

#### Files Text

Binary

### Memory

Data Structures

- Beware: once 2 or 3 above happened, encounter of another case or of default does not imply exit from switch!
- A break; statement is needed to this purpose
- This is way too easily forgotten
- Best practices:
  - Always add a break; statement at end of each 'case'
  - Even if it's unreachable, you'll appreciate on code changes
  - Unless you really intend to execute two or more 'cases' at once

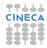

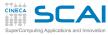

# More break, and continue

#### **Pointers** And Arrays

Strings

Chars Manipulations

Text

Binary Memory

Data Structures

Finale

 A break; statement forces execution to bail out from innermost enclosing statement among:

- switch ()
- while ()
- do...while ()
- for (;;)

 A continue; statement terminates execution of current iteration of innermost enclosing statement among:

- while ()
- do...while ()
- for (;;)
- Execution continues with next iteration

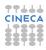

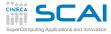

# On to Testing

#### Pointers Basics

And Arrays void

#### Strings Chars

Strings Manipulations

### Command

I/O Files Text

# Binary Memory

Allocation Data Structures

- Let's try it right now!
- Does it work? Good!
- This approach is portable
  - But on UNIXes you'd have a better life using getopt ()
- Now we have to implement input from filename file

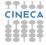

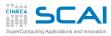

# Let's add it to charfreq.c

#### Pointers Basics

And Arrays

### Strings

Chars Strings Manipulations

#### I/C

Files Text Binary

#### Memory

Allocation Data Structures

```
void parsecmdln(int n, char *args[]) {
  int i = 0;
  while (++i < n) {
    char *p = NULL;
    long th:
    if (args[i][0] != '-') {
      filename = args[i];
                           // must be filename
      break:
                              // ignore anything following
    switch (args[i][1]) {
      case '1':
        outcase = 'a':
        break:
      case 't'.
        th = strtol(args[++i], &p, 10); // numeric argument follows
        if (p == args[i] || th < 0) {
          fprintf(stderr, "invalid or negative threshold\n");
          exit (EXIT FAILURE);
        minoutcount = th:
        break:
      case 'h':
        printUsage():
        exit(0);
        break;
      default:
        illegalopt(args[i]);
```

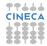

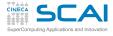

# Scientific and Technical Computing in C

### Stefano Tagliaventi Luca Ferraro

CINECA Roma - SCAI Department

Roma, 11-13 November 2015

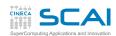

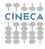

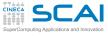

### Outline

#### Pointers Basics

And Arrays void

#### Strings Chars

Strings Manipulations

Command Line

#### Files Text

Binary

#### Memory Allocation

Data Structures

#### Finale

Pointer Types

- 2 Characters and Strings
- 3 Input and Output Files Text I/O Binary I/O
- 4 Managing Memory
- 6 Conclusions

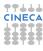

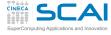

### **Files**

#### Pointers Basics

And Arrays void

#### Strings Chars

Manipulations
Command Line

Command L

### Files

Binary Memory

Allocation Data Structures

- C thinks of files as streams of data you can read/write from/to
- C has no notion of file content or structure: user knows about
  - · You read what you know is there
  - · You write what you want to put there
- Files are managed by internal data structures of FILE type
  - · Whose details may be implementation defined
- All functions are declared in stdio.h
- Most functions return or accept pointers to FILE structures
- You simply declare variables of FILE \* type and use these functions
  - And usually may disregard details

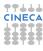

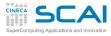

### Three Files for Free

### Pointers

And Arrays

#### Strings Chars

Strings Manipulations Command Line

#### I/O

Text Binary

Memory

### Allocation

Data Structures

- When main () is called, three files have already been opened for you
- Accessible by three expressions of FILE \* type
  - stdin for standard input
  - stdout for standard output
  - stderr for error messages output
- Usually map to user's terminal, unless they were redirected at command launch

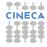

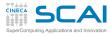

# Using More Files is not Free

#### Pointers Basics And Arrays

Strings

#### Chars Strings

Manipulations Command Line

### I/O

Text Binary

### Memory

Allocation Data Structures

- If myfile is a FILE \* variable, open a file using:
   myfile = fopen("mydata.dat", "r");
- Second string is a mode:
  - "r" to read existing text file
  - "w" to create a new text file or truncate existing one to zero length
  - "a" to create a new text file or append to existing one
  - Use "rb", "wb", or "ab" for binary files
  - "r+" and "r+b" to both read and write to existing file
- Biggest mistake: assuming fopen() succeeded
  - fopen() returns NULL on failure
  - Always check and use errno to know more
- fclose (FILE \*f) orderly closes an open file, do it when you are done with it
- A string FILENAME\_MAX long is big enough for any file name

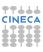

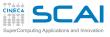

# Simple String I/O

# Pointers Basics And Arrays

And Arrays void

#### Strings Chars

Strings Manipulations

Command Line

Files

Binary

#### Memory Allocation

Data Structures

- char \*fgets(char \*s, int n, FILE \*stream)
  - Reads in at most one less than n characters from stream and stores them into the buffer pointed to by s. Reading stops after an EOF or a newline.
  - Returns s on success, NULL on failure
  - A robust I/O function. Use it in your code.
- Use int feof(FILE \*stream) to check if NULL was returned because end of file was reached
- char \*fputs(const char \*s, FILE \*stream)
  - Writes s string to file
  - Returns **EOF** on error
- char \*puts(const char \*s)
  - Like fputs() on stdout, but adds a '\n'
- You'll encounter gets () in codes: offers no control on maximum input size, don't use it

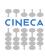

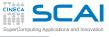

# Talking to Humans

#### Pointers Basics And Arrays

Strings Chars

Strings Manipulations Command Line

L/O

Files Text Binary

Memory
Allocation
Data Structures

Finale

• fprintf() converts internal formats of basic data types to human readable formats

- fprintf(file, "control string", arguments)
  - Characters in control string are emitted verbatim
  - But conversion specifications beginning with % cause the conversions and output of arguments
  - Arguments (i.e. expressions) must match conversion specifications in number, types, and positions
  - Conversion specification %% emits a % character and consumes no arguments
- printf() outputs to stdout
- snprintf() and sprintf()
  - · Write to string instead of file
  - snprintf() is preferable as maximum string length can be specified

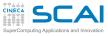

### Common Mistakes

#### Pointers Basics And Arrays

Strings Chars

Strings
Manipulations
Command Line

I/O Files

Binary

Memory
Allocation
Data Structures

```
• Beware: if you want to remove item c from output in
printf("Parameters: %lf, %lf, %lf\n", a, b, c);
the following is not enough:
printf("Parameters: %lf, %lf, %lf\n", a, b);
you need to update the format string too:
printf("Parameters: %lf, %lf\n", a, b);
```

- And on adding an item you have to add a proper conversion specifier
- Ditto for type mismatches: no argument checking is required
- In some cases, dire consequences could follow
- A clever compiler may be able to warn you, if you ask

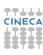

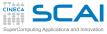

# printf(): Integer Types

#### Pointers Basics And Arrays

void

#### Strings Chars

Strings Manipulations Command Line

I/O Files

Binary

Memory
Allocation
Data Structures

- In %d and %u, d and u are conversions
  - Internal to base 10 text representation
- 1, 11, h, and hh, are size modifiers
  - Look back at integer types table if you need a refresh
- Variations on a theme
  - %10d: at least 10 characters, right justified, space padded
  - %.4d: at least 4 digits, right justified
  - %010d: at least 10 characters, right justified, leading 0s
  - %-10d: at least 10 characters, left justified, space padded
  - %+d: sign is always printed (not relevant for u)
  - % d: same, but a space if positive (not relevant for u)
- printf("%-5d%+6.4d", 12, 12); Prints?

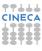

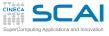

# printf(): Floating Types

# Pointers Basics And Arrays

Strings

Chars Strings

Manipulations Command Line

I/O

Files Text

Binary

Memory
Allocation
Data Structures

Finale

### Conversions

- %f: float to base 10 decimal text
- %E: float to base 10 exponential text
- %G: most suitable of the above ones
- 1 and L are size modifiers
  - Look back at floating types table if you need a refresh
- Variations on a theme
  - %10f: at least 10 characters, right justified, space padded
  - %.4f: 4 digits after decimal point (f and E only)
  - %.7G: 7 significant digits
  - %010f: at least 10 characters, right justified, leading 0s
  - %-10f: at least 10 characters, left justified, space padded
  - %+f: sign is always printed
  - % **f**: same, but a space if positive
- printf("%+8.21f %.41E", 12.0, 12.0);
  Prints?

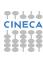

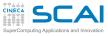

# printf(): Characters and Strings

#### Pointers Basics

And Arrays void

#### Strings Chars

Strings Manipulations

### Command Line

I/O Files

#### Binary

Memory
Allocation
Data Structures

Finale

- %c: emits character with specified code
- No variations
- %s: emits a string
- Variations on a theme
  - %10s: at least 10 characters, right justified, space padded
  - %.7s: exactly(!) 7 characters from string
  - %-10s: at least 10 characters, left justified, space padded
- printf("%-7s%4.3s", "Vigna", "Vigna");
  Prints?

 And more conversions are defined, but we'll not cover them

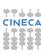

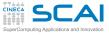

# Listening to Humans

#### Pointers Basics

And Arrays void

#### Strings Chars

Manipulations

### Command Line

Command L

Text Binary

Memory

Allocation Data Structures

- fscanf() converts human writable formats of basic data types to internal ones
- fscanf(file, "control string", arguments)
  - Arguments must be pointers!
  - Arguments must match conversion specifications in number, types, and positions
  - White-space in *control string* matches an arbitrary sequence of zero or more spaces
  - All other characters must match verbatim with characters in input
- scanf() reads from stdin
- sscanf() reads from string instead of file

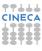

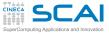

# scanf() Conversions

#### Pointers Basics And Arrays

void Strings

### Chars

Manipulations
Command Line

I/O

Files

Binary

Memory
Allocation
Data Structures

- Conversions discussed for printf() work, the other way around
- They skip white-space characters before reading and converting, except for %c
- Number too big for the type? Result is implementation defined
- Fewer variations on the theme (for most conversions)
  - %10d: no more than 10 characters considered (not for %c)
  - %\*d: looks for text matching an int, but ignores it
- scanf("%4d%\*6d%3d", &i1, &i2);
   Input: 12 34567890 (notice: 3 space characters)
   Reads?

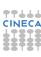

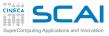

### Common Mistakes

#### Pointers Basics And Arrays

Strings

Strings Manipulations

Manipulations Command Line

I/O Files

Binary

### Memory

Data Structures

Finale

 Any mismatch in input to a scanf() will stop input and conversions

scanf() always returns the number of conversions performed, do not discard it:
 itemsread = scanf("%lf ,%lf", &a, &b);
 check the result, and take correcting actions (or fail gracefully)

- Giving fewer arguments than conversion specifiers, as in:
   itemsread = scanf("%lf ,%lf ,%lf", &a, &b);
   is a very good recipe for disaster, and one difficult to debug
- So is giving the wrong pointer or a pointer to the wrong type

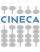

# **User Input**

# Pointers Basics And Arrays

And Arrays

#### Strings Chars

Strings Manipulations Command Line

I/O

Files Text

Binary

#### Memory Allocation

Data Structures

```
//...
printf("Enter t max: ");
scanf("%lf", &tmax);
```

- User mistypes v.0 for 7.0
- Program behaves in unintended ways
- Could check scanf() return value and fail gracefully, but let's give user a chance

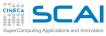

# Wrong Solution

```
Pointers
Basics
And Arrays
```

And Arn

# Strings

Strings Manipulations

Command Line

Files

Binary

### Memory

Data Structures

```
int itemsread;
//...
do {
   printf("Enter t max: ");
   itemsread = scanf("%lf", &tmax);
} while (itemsread == 0);
```

- Again, user mistypes υ.0 for 7.0
- Program stops responding, burning CPU cycles
- scanf() is very finicky about input
  - As soon as a character doesn't match the format string, puts it back in input buffer
  - · To find it again at each iteration

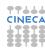

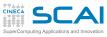

### **Better Solution**

```
Pointers
Basics
And Arrays
```

Strings Chars Strings

Manipulations Command Line

I/O Files

Binary

#### Memory Allocation

Allocation Data Structures

```
int itemsread;
//...
do {
   char s[257];

   printf("Enter t max: ");
   if (fgets(s, sizeof(s), stdin) == NULL)
      exit(EXIT_FAILURE);

   itemsread = sscanf(s, "%lf", &tmax);
} while (itemsread == 0);
```

- This form causes wrong input to be consumed and removed
- Use fscanf() for rigidly formatted files
- With imprecise formats (as user input is), use fgets(), then sscanf()

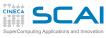

# Ready for Release 2.0

#### Pointers Basics

And Arrays

### Strings

Chars Strings Manipulations

Command Line

I/O Files

Text Binary

#### Memory

Allocation Data Structures

```
// includes, defines, variable declarations, and function definitions unchanged
int main(int argc, char *argv[]) {
 int i:
  FILE *textfile = stdin;
  parsecmdln(argc, argv);
  if (filename != NULL) {
    textfile = fopen(filename, "r");
    if (!textfile) {
      perror(filename);
      exit(EXIT FAILURE):
  while (fgets(s, sizeof(s), textfile) != NULL ) {
    char c, *p = s;
    while ((c=*p++))
      if (isalpha(c))
        ++counts[toupper(c) - 'A'];
  if (filename != NULL)
    fclose(textfile):
  for(i=0; i<LETTERS; ++i)
    if (counts[i] >= minoutcount)
      printf("%c\t%9u\n", i + outcase, counts[i]);
  return 0;
```

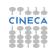

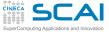

# That's It

#### Pointers Basics

And Arrays void

#### Strings Chars

Strings Manipulations

Manipulations Command Line

#### I/O Files

Binary

#### Memory Allocation

Allocation Data Structures

- fgets() is passed textfile, initialized to stdin FILE pointer
- If no filename was provided on command line, filename will still be NULL
  - Business as usual
- Otherwise, filename will point to filename command line argument string
  - Let's open it
  - Let's fail orderly, if fopen () failed
  - Let's close file as soon as we are done with it
- Let's try it right now!

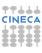

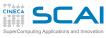

# charfreq.c Release 2.0

#### Pointers Basics

And Arrays void

### Strings

Chars Strings Manipulations

Command Line

I/O Files

Text Binary

Memory

### Allocation

Data Structures

```
// includes, defines, variable declarations, and function definitions unchanged
int main(int argc, char *argv[]) {
 int i:
  FILE *textfile = stdin;
  parsecmdln(argc, argv);
  if (filename != NULL) {
    textfile = fopen(filename, "r");
    if (!textfile) {
      perror(filename);
      exit(EXIT FAILURE):
  while (fgets(s, sizeof(s), textfile) != NULL ) {
    char c, *p = s;
    while ((c=*p++))
      if (isalpha(c))
        ++counts[toupper(c) - 'A'];
  if (filename != NULL)
    fclose(textfile):
  for(i=0; i<LETTERS; ++i)
    if (counts[i] >= minoutcount)
      printf("%c\t%9u\n", i + outcase, counts[i]);
  return 0;
```

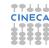

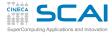

# Dealing with Many Data

### **Pointers** And Arrays

Strings Chars

Manipulations

Command Line

Text

Memory Data Structures

- Text I/O is human readable
- Text I/O is platform independent
- But text I/O is huge
  - Because of issues in base 2 vs. base 10 representation
- To recover exact binary form of a floating type, you need:
  - at least 9 decimal digits in text I/O for a float
  - at least 19 decimal digits in text I/O for a double
- And text I/O is slow
  - Because of size
  - And because conversions take time
- Best practice:
  - Use text I/O to talk to humans or as a last resort for some programs
  - Use binary I/O otherwise

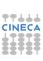

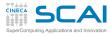

# Binary Reads and Writes

# Pointers Basics And Arrays

Strings

### Chars

Strings Manipulations Command Line

#### I/O Files

Text Binary

#### Memory Allocation

Data Structures

- Read/write count elements of size elsz from/to file f to/from address data
- Both return the number of elements actually read/written
  - Can be less than requested if error occurred, or (fread() only) end of file was encountered
  - Use feof() or ferror() to determine cause
- Best practice:
  - do binary I/O in chunks as large as possible
  - performance will sky-rocket

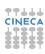

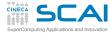

# Walking Around in a File

#### Pointers Basics And Arrays

Strings Chars

Strings Manipulations

Manipulations Command Line

I/O Files

### Memory

Allocation
Data Structures

- Each I/O operation takes place from the position in the file where the last one ended
- But position can be changed
- Not special to binary files, but mostly used with them
- fseek (f, 4096L, wherefrom) moves forward by 4096 bytes relative to:
  - file beginning, if wherefrom is SEEK\_SET
  - current position, if wherefrom is SEEK\_CUR
  - file end, if wherefrom is SEEK\_END
  - and returns zero if successful, non zero otherwise
- ftell(f) returns the current position (long)
  - on failure, returns -1L and sets errno
- This is a 64 bits world: files can be huge!
  - In case, use fsetpos() and fgetpos()
  - They use an fpos\_t type large enough

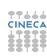

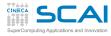

# Dealing with Fortran Binary Files

#### Pointers Basics And Arrays

Strings Chars

Strings Manipulations Command Line

I/O Files Text

Memory Allocation Data Structures

**Finale** 

You may need to read Fortran binary files

- And Fortran adds two extra 32 or 64 bits integers, one at beginning and one at end of each record (i.e. of each WRITE for unformatted files)
- Option 1: skip them with fseek ()
- Option 2: read them and forget the values
- Option 3: write the file from Fortran opening it in STREAM mode
  - Designed to match the C file concept
  - Introduced in Fortran 2003
  - But already available in most implementations

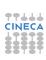

# Scientific and Technical Computing in C

Stefano Tagliaventi Luca Ferraro

CINECA Roma - SCAI Department

Roma, 11-13 November 2015

### Outline

### Pointers

Basics And Arrays void

#### Strings Chars

Strings Manipulations

Command Line

#### I/O Files Text

Binary

#### Allocation Data Structures

Finale

1 Pointer Types

- 2 Characters and Strings
- Input and Output
- Managing Memory Dynamic Memory Allocation Sketchy Ideas on Data Structures
- 6 Conclusions

### A PDE Problem

#### Pointers Rasins

And Arrays

#### Strings

Strings Manipulations Command Line

I/O

#### Files Text Binary

Memory

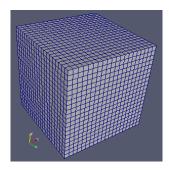

- Let's imagine we have to solve a PDE
- On a dense, Cartesian, uniform grid
  - Mesh axes are parallel to coordinate ones
  - Steps along each direction have the same size
  - And we have some discretization schemes in time and space to solve for variables at each point

# A Rigid Solution

```
Pointers
Basics
And Arrays
```

Void

#### Strings Chars

Strings Manipulations Command Line

I/O

#### Files Text

Text Binary Memory

Allocation Data Structures

```
#define NX 200
#define NY 450
#define NZ 320

double deltax; // Grid steps
double deltay;
double deltaz;
//...
double u[NX][NY][NZ]; // x velocity component
double v[NX][NY][NZ]; // y velocity component
double w[NX][NY][NZ]; // z velocity component
double p[NX][NY][NZ]; // pressure
```

- We could write something like that at file scope
- But it has annoying consequences
  - Recompile each time grid resolution changes
  - A slow process, for big programs
  - And error prone, as we may forget about
- Couldn't we size data structures according to user input?

# Looking for Flexibility

#### Pointers Basics And Arrays

void Array

#### Strings Chars

Strings Manipulations Command Line

Command L

Files Text Binary

Memory Allocation Data Structures

```
int main(int argc, char *argv[]) {
  double deltax, deltay, deltaz; // Grid steps
  int nx, ny, nz
//...
  double u[nx][ny][nz];
  double v[nx][ny][nz];
  double w[nx][ny][nz];
  double p[nx][ny][nz];
```

- We could think of declaring variable length arrays inside main() or other functions
- This is unwise
  - Automatic arrays are usually allocated on the process stack
  - Which is a precious resource
  - And limited in most system configurations

# A Better Approach

```
Pointers
Basics
And Arrays
void
```

#### Strings Chars

Strings Manipulations Command Line

#### I/O Files Text Binary

Memory
Allocation
Data Structures

```
#define MAX NX 400
#define MAX NY 400
#define MAX NZ 400
double u[MAX NX*MAX NY*MAX NZ];
double v[MAX NX*MAX NY*MAX NZ];
double w[MAX NX*MAX NY*MAX NZ];
double p[MAX NX*MAX NY*MAX NZ];
void my_pde_solver(int nx, int ny, int nz,
                 double u[nx][ny][nz],
                 double v[nx][ny][nz],
                 double w[nx][ny][nz],
                 double p[nx][ny][nz]);
```

- We could use VLA parameters
- But we should cast on calls, to avoid compiler warnings
  - How would you cast u [MAX\_NX\*MAX\_NY\*MAX\_NZ] into double u[nx] [ny] [nz]?
- Maximum problem size is program limited: nx\*ny\*nz must be less than MAX NX\*MAX NY\*MAX NZ + 1

# Slightly More Comfortable, the Old Way

- We could write code as the above, no need for casting on my pde solver() calls
- And you'll encounter code like this, that was a C89 way
  - But so old fashioned!! Don't do that for new codes
  - And remember, maximum problem size is limited

#### Pointers Basics

And Arrays

Strings Chars Strings

Manipulations Command Line

I/O Files

Binary

Allocation Data Structures

# More Comfortable, Thanks to C99

```
Pointers
Basics
And Arrays
```

Strings

#### Chars

Strings Manipulations Command Line

#### I/O Files

Text Binary

Memory Allocation Data Structures

- Let's rewrite my\_pde\_solver() like this (and update function declaration as well!)
- · Definitely easier to use
  - No casting on my\_pde\_solver() calls
  - And writing my\_pde\_solver() is easier too
- Maximum problem size still program limited, however

# Removing Limitations

#### Pointers

Basics And Arrays

#### Strings Chars

Strings Manipulations Command Line

#### Command I/O

Files Text Binary

### Memory

Data Structures

- Being program limited is annoying
- It's much better to accommodate to any user specified problem size
  - · Right, as long as there is enough memory
  - · But if memory is not enough, not our fault
  - · It's computer or user's fault
- And there are many complex kinds of computations
  - Those in which memory need cannot be foreseen in advance
  - Those in which arrays do not fit
  - Those in which very complex data structures are needed

# Enter Dynamic Allocation (from stdlib.h)

#### Pointers Basics

And Arrays void

#### Strings Chars

Strings Manipulations Command Line

#### I/O Files

Files Text Binary

### Memory

Data Structures

Finale

```
void *malloc(size_t size)
void *calloc(size_t el_count, size_t el_size)
```

- malloc() allocates a memory area suitable to host a variable whose size is size
  - Allocated memory is uninitialized.
  - Use it like this:

```
a_ion_ptr = (ion *)malloc(sizeof(ion));
```

- calloc() allocates a memory area suitable to host an array of count elements, each of size size
  - Allocated memory is initialized to zero: can be slow, but useful
  - · Use it like this:

```
a_flt_ptr = (float *)calloc(nx*ny*nz, sizeof(float));
```

 Best practice: always cast return values, gives less compiler warnings and helps readability

# The Biggest Mistake

#### Pointers Basics

And Arrays void

#### Strings

Strings Manipulations Command Lin

I/O

#### Files Text

Memory

### Allocation Data Structures

Data Otructu

- Assuming malloc() or calloc() succeeded!
- Where all these 'dynamic allocated memory' comes from?
  - From an internal area, often termed "memory heap"
  - When that is exhausted, OS is asked to give the process more memory
  - And if OS is short of memory, or some configuration limit is exhausted...
- On failure, malloc() and calloc() return null pointers
  - Dereferencing it forces program termination (usually a "segmentation fault")
  - · We could say you deserve it
  - But all time spent in previous computations would be lost
- Best practice: ALWAYS, ALWAYS, always check

```
if ((p = malloc(some_size)) == NULL) {
    // save your precious data, if any
    // and fail gracefully
}
```

# Resizing

#### Pointers Basics

Basics And Arrays void

#### Strings Chars

Strings Manipulations Command Line

I/O

### Files

Binary Memory

#### Allocation

Data Structures

Finale

void \*realloc(void \*ptr, size\_t new\_size)

- realloc() takes a previously allocated memory area, and gives you a new area whose size is size
  - Original area contents are copied in the new area, up to min(oldsize, size)
  - · Use it like this:

- Particularly handy to shrink or lengthen arrays
- On failure, returns null pointer and leaves old area unchanged
- Biggest mistakes
  - Assuming realloc() succeeded: always check
  - Assuming only size changes and address remains the same: it can happen, but only in particular cases

# Getting Rid of Memory Areas

#### Pointers Basics

And Arrays void

#### Strings Chars

Strings Manipulations Command Line

#### I/O Files Text Binary

Memory

Data Structures

Finale

### void free(void \*ptr)

- An allocated memory area persists until it is "freed"
- Of course, heap allocated memory is claimed back at process termination
- But better give back a memory area to the dynamic memory "pool" for reuse, as soon as you are over with it
  - Just imagine you are processing one item at a time...
  - Allocating new memory areas at each item without freeing previously allocated ones...
  - Your process size will grow until...
  - In jargon, this is a memory leak
- Remember: programmers causing memory leaks have particularly bad reputation

# The First Big Mistake with free ()

```
Pointers
Basics
```

And Arrays

#### Strings Chars

Strings Manipulations Command Line

# I/O

Files Text Binary

### Memory

Data Structures

```
char s[BIG STRING + 1];
  char *p:
//....
  if ((p = malloc(BIG STRING + 1)) == NULL) {
    // save your precious data, if any
    // and fail gracefully
  strncpy(p, s, BIG_STRING);
  while (++p) {
    // process characters
  free(p); // p has been incremented!
  free(s): // MADNESS: s not 'malloced'!
```

- free() MUST be passed a pointer returned by malloc() and friends
- · Otherwise behavior is implementation defined
- In most practical cases, program execution is aborted

# The Second Big Mistake with free()

```
Pointers
Basics
And Arrays
```

And Arn void

#### Strings Chars

Strings Manipulations Command Line

#### I/O Files

Text Binary

### Memory

Data Structures

```
int *p, i;
long long *q;

if ((p = malloc(sizeof(int)*n)) == NULL) { /*take action*/ }

// process some data
free(p);

if (!(q = malloc(sizeof(long long)*m))) { /*take action*/ }

for(i=0; i<m; ++i)
   p[i] = i - m; // a typo!

//...</pre>
```

- Memory still there, but could have been reused!
- Or could have not been reused as well...
- Could appear to work, very difficult to catch
- · Good advice: always zero a pointer after freeing it
  - Can be done "automagically" if you
     #define free(ptr\_var) (free(ptr\_var), ptr\_var = NULL)

# The Third Big Mistake with free ()

```
Pointers
```

And Arrays

### Strings

Chars Strings Manipulations

Command Line

Files Text

Binary

Memory Allocation

Data Structures

```
typedef struct mydata {
    int n:
   double *somedata;
    int *moredata:
  } mydata;
 mydata *p = calloc(1, sizeof(mydata));
 if (!p) { /* take action */ }
 p->n = datasize:
 p->somedata = calloc(datasize, sizeof(double));
 p->moredata = calloc(datasize, sizeof(int));
 if (!p->somedata | | !p->moredata) { /* take action */ }
//input and process data
 free(p); // forgot something?
```

- Freeing p, p->somedata and p->moredata are gone, so we can't free their pointees, memory leak!
- Free p->somedata and p->moredata first, then p

# Memory Friends from string.h

#### Pointers Basics

Basics And Arrays void

### Strings

Strings Manipulations Command Line

#### I/O Files

Binary

### Memory

Data Structures

| Function                         | Does                                                        |  |  |
|----------------------------------|-------------------------------------------------------------|--|--|
| void *memmove(void *d,           |                                                             |  |  |
| const void *s,                   | copies a len bytes sized memory area from s to d, returns d |  |  |
| size_t len)                      |                                                             |  |  |
| <pre>void *memset(void *p,</pre> | writes len copies of (unsigned char) val                    |  |  |
| int val,                         | starting from address p,                                    |  |  |
| size_t len)                      | returns p                                                   |  |  |

- You'll happen to encounter memcpy () too
  - Copies almost as memmove () does
  - If memory areas happen to overlap, memmove () is safe and does the right thing
  - While memcpy () could be faster, but is unsafe
  - Be prudent, and prefer memmove ()
  - Surprisingly, memmove () is also faster in quite a few implementations!
- Way too common mistake: forgetting about and writing code doing the same
- Don't reinvent the wheel, use library functions!

# Comfortable, and User Friendly

double (\*u) [ny] [nz] = (double (\*) [ny] [nz]) calloc(nx\*ny\*nz, sizeof(double));
double (\*v) [ny] [nz] = (double (\*) [ny] [nz]) calloc(nx\*ny\*nz, sizeof(double));
double (\*w) [nv] [nz] = (double (\*) [nv] [nz]) calloc(nx\*ny\*nz, sizeof(double));

double (\*p)[nv][nz] = (double (\*)[nv][nz])calloc(nx\*nv\*nz, sizeof(double));

#### **Pointers**

Basics And Arrays void

#### Strings Chars

Strings Manipulations

//...

Command Line

Files

# Binary Memory

Data Structures

Finale

```
. Now evailable memory is the limit
```

fprintf(stderr, "Not enough memory!\n");

void my\_pde\_solver(int nx, int ny, int nz,

// physical parameters

if (u == NULL || v == NULL || w == NULL || p == NULL) {

// solver code using u, v, w, and p in as humans do

- Now available memory is the limit
- And still easy to use

exit(exit failure);

### Nonuniform Grids

### Pointers

Basics And Arrays

#### Strings Chars

Strings Manipulations

Command Line

I/O Files Text Binary

#### Memory

Allocation

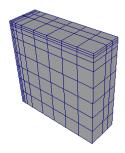

- Let's imagine we have to solve a PDE
- On a dense, Cartesian, non uniform grid
  - Mesh axes are parallel to coordinate ones
  - Steps along each direction differ in size from point to point

# Keeping Information Together

#### Pointers Basics

And Arrays void

#### Strings Chars

Strings Manipulations

Command Line

#### Files Text

Binary

Memory

### Allocation

.....

```
Finale
```

```
typedef struct nonuniform grid {
  int nx, ny, nz;
  double *deltax; // Grid steps
  double *deltav:
  double *deltaz:
} nonuniform grid;
//...
nonuniform grid my grid;
//...
mvgrid.deltax = calloc(nx - 1, sizeof(double));
mygrid.deltay = calloc(ny - 1, sizeof(double));
mvgrid.deltaz = calloc(nz - 1, sizeof(double));
// Check immediately for NULL pointers!
```

- Related information is best kept together
- Grid size and grid steps are related information

### Structured Grids in General Form

#### **Pointers**

Basics And Arrays

#### Strings

Chars Strings Manipulations

Command Line

#### I/O Files

Files Text Binary

### Memory

Allocation

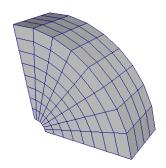

- Let's imagine we have to solve a PDE
- On a dense structured mesh
  - Could be continuously morphed to a Cartesian grid
  - Need to know coordinates of each mesh point

# Sketching a Mesh Description

#### Pointers Basics And Arrays

void

#### Strings Chars

Strings Manipulations Command Line

#### I/O Files

Files Text Binary

### Memory

Allocation

```
typedef vect3D meshpoint;
typedef vect3D normal;
typedef struct mesh {
  int nx, ny, nz;
 meshpoint *coords:
  normal *xnormals:
  normal *vnormals:
  normal *znormals;
  double *volumes:
} mesh:
//...
nonuniform grid my grid:
mygrid.coords = calloc(nx*ny*nz, sizeof(meshpoint));
mygrid.xnormals = calloc(nx*ny*nz, sizeof(normal));
mygrid.ynormals = calloc(nx*ny*nz, sizeof(normal));
mygrid.znormals = calloc(nx*ny*nz, sizeof(normal));
mygrid.volumes = calloc((nx-1)*(ny-1)*(nz-1), sizeof(double));
// Check immediately for NULL pointers!
```

- No VLAs allowed in structures
- Cast to VLA array pointer in functions using it

### Multiblock Meshes and More

#### Pointers Basics And Arrays

Strings

Strings Manipulations

Command Lir

Files Text Binary

Memory

Allocation
Data Structur

Finale

A multiblock mesh is an assembly of connected structured meshes

- You could dynamically allocate a mesh array
- Or build a block type including a mesh and connectivity information
- Adaptive Mesh Refinement
  - You want your blocks resolution to adapt to dynamical behavior of PDE solution
  - Which means splitting blocks to substitute part of them with more resolved meshes
- Eventually, you'll need more advanced data structures
  - Like lists (and recursion comes handy)
  - Like binary trees, oct-trees, n-ary trees (and recursion becomes essential)

### If You Read Code Like This...

#### Pointers Basics

And Arrays

#### Strings Chars

Strings Manipulations

Command Line

## Files

Binary Memory

### Allocation

Data Structi

```
struct block_item;

typedef struct block_item {
    block *this_block;

    struct block_item *next;
} block_item;

//...
    while (p) {
        advance_block_in_time(p->this_block);
        p = p->next;
}
```

- It is processing a singly-linked list of mesh blocks
- You need to learn more on abstract data structures
- Don't be afraid, it's not that difficult

### And If You Read Code Like This...

```
Pointers
Basics
```

And Arrays void

### Strings

Chars Strings Manipulations Command Line

I/O

#### Files Text Binary

Memory Allocation

```
struct block tree node:
typedef struct block tree node {
  block *this block:
  int children no:
  struct block tree node **childrens;
} block tree node;
//...
void tree advance_in_time(block_tree_node *p) {
   int i:
   for(i=0: i<p->children no: ++i)
     tree advance in time(p->childrens[i]);
   advance block in time (p->this block);
```

- It is processing a tree of mesh blocks (AMR, probably)
- You need to learn more on abstract data structures
- Don't be afraid, it's not that difficult

### Outline

#### **Pointers**

Basics And Arrays void

#### Strings Chars

Strings Manipulations Command Line

I/O

#### Files Text Binary

Memory Allocation

Data Structures

- Pointer Types
- 2 Characters and Strings
- 3 Input and Output
- 4 Managing Memory
- **6** Conclusions

# What We Left Out (1 of 2)

#### Pointers Basics

And Arrays void

#### Strings Chars

Strings Manipulations Command Line

### Command Li

Files Text Binary

### Memory

Allocation Data Structures

Finale

More preprocessor magic, like:

- lots of predefined macros to automatically adapt your code to platforms and compilers
- macros to write function with variable number of arguments
- More types, like:
  - · extended integer types
  - · wide and Unicode characters and related facilities
  - unions and bit fields, mostly used for OS programming
- More facilities to:
  - control the floating point environment
  - · interact with the process environment
  - localize your program
- More facilities for robustness:
  - static and dynamic assertions
  - bounds checking functions for I/O and string management (C11 Annex K)
  - · precise control of process termination

# What We Left Out (2 of 2)

#### Pointers Basics

Basics And Arrays void

#### Strings Chars

Strings Manipulations Command Line

I/O

#### Files Text Binary

#### Memory Allocation

Data Structures

- More facilities for performance:
  - inline functions
  - control of data alignment in memory
- C11 threads support
- More functions
- More C practice
  - That's your job
- More about programming
  - Code development management tools
  - Debugging tools
  - Look among Cineca HPC courses

# Looking for More

**Pointers** Basics

ANSI WG14

C Standard and Technical Corrigenda

http://www.open-std.org/jtc1/sc22/wg14/www/standards http://www.open-std.org/jtc1/sc22/wg14/www/docs/n1570.pdf

S Summit

comp.lang.c Frequently Asked Questions

http://www.c-fag.com/

D. Dver

The Top 10 Ways to get screwed by the "C" programming language http://www.andromeda.com/people/ddyer/topten.html

S. Harbison, G. Steele C A Reference Manual

Prentice Hall, 5th ed., 2002

A. Kellev, I. Pohl

C by Dissection: The Essentials of C Programming

Addison Wesley, 4th ed., 2000

A. Koenia C Traps and Pitfalls Addison Wesley, 1989

And Arrays

void Strings Chars

Strings Manipulations Command Line

Files Text

Binary Memory

Allocation Data Structures

# Rights & Credits

# Pointers

And Arrays

#### Strings Chars

Manipulations Command Line

# I/O

Files Text

### Binary Memory

Data Structures

These slides are ©CINECA 2014 and are released under the Attribution-NonCommercial-NoDerivs (CC BY-NC-ND) Creative Commons license, version 3.0.

Uses not allowed by the above license need explicit, written permission from the copyright owner. For more information see:

http://creativecommons.org/licenses/by-nc-nd/3.0/

Slides and examples were authored by:

- Michela Botti
- Federico Massaioli
- Luca Ferraro
- Stefano Tagliaventi